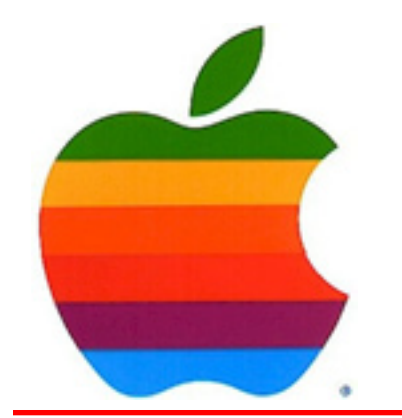

# *The GAB'er*

1

**The Newsletter of the Greater Albany Apple Byters**

### **Volume 26, Number 2 - October 2009**

# **New iPod Nano**

iPod nano now has a built-in video camera that lets you record fun as it happens. Then share it with friends on the Internet. It's the video camera that's small enough to take with you everywhere.

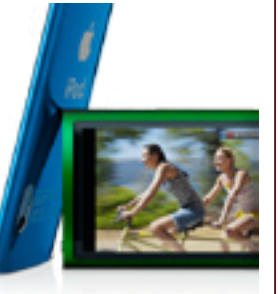

A quick scroll through the menu takes you to the video camera. Then you're ready to record video in portrait or landscape — perfect

for emailing or posting on Facebook or MobileMe. A built-in mic lets you capture audio, too. And when you play back your video on iPod nano, you'll hear the recorded audio with it. All of which means your indispensable music player is now your indispensable video camera.

Fifteen fun video effects let you add a little Hollywood to your video. Just scroll through, choose the effect you want — such as film grain or motion blur — and start recording. When you're done, sync iPod nano to your computer and iPhoto (or your favorite photo software) opens. Then email your miniblockbuster or post on YouTube or Facebook.

Watch video effects that come with the new iPod nano.

Connect iPod nano to your Mac, and iPhoto opens and syncs all the video you shot on iPod nano to your computer. It's just as easy on a PC when you use your favorite photo software. On a Mac, you can organize your videos in albums or events using iPhoto, too. And the video file sizes are perfect for sharing on YouTube or emailing to friends.

# **Coordinator's Corner by John Buckley**

The beginning of the school year was also the beginning of the year for the Greater Albany Apple Byters. We started the new year at our exciting new location, the Leonard Board Room at St. Mary's Hospital in Troy. The location is easy to locate with the room on the first floor, plenty of parking, and great technology.

In addition, our website has been redone with some great new additions. You will find a map and aerial photograph showing how to get to the new location.

Again, we will do the meeting over a videoconference connection for those members who are not able to make the meeting. I will be sending out an e-mail about this as we get closer to the meeting.

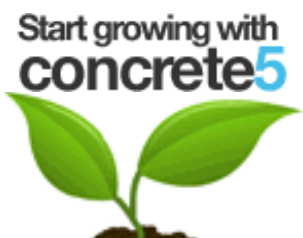

At the October meeting we will set the schedule for the remaining demonstrations and then take a look at Concrete5, the Content Management System we are using for our new website. In addition, we will take a closer look at Snow Leopard now that it has had its first update and a second update is on the way.

*Continued on page 7.*

**Next GAAB Meeting October 14, 2009**

> **Concrete5 7:00 p.m.**

**St. Mary's Hospital, Troy Leonard Board Room**

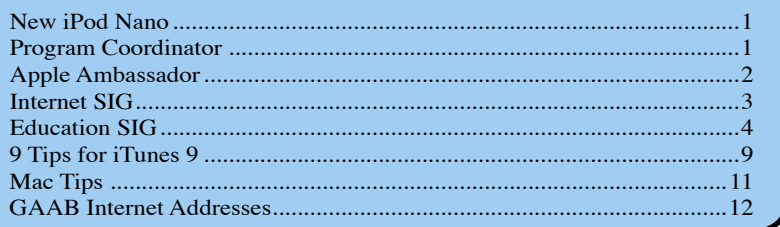

**Featured in this Issue**

*Serving the Apple Computer User Community Since May 1984*

The Greater Albany Apple Byters is an Apple Computer User Group. Meetings are held the second Wednesday of each month (except July and August) in Room 212 of Troy High School, located on Burdett Avenue, Troy, NY.

Annual membership fee is \$10.00. Membership privileges include this newsletter, access to a large public domain software and video/audio tape library, local vendor discounts, special interest groups, and other special offers.

Contents of The GAB'er are copywriten, all rights reserved. Original articles may be reprinted by notfor-profit organizations, provided that proper credit is given to the author, The GAB'er, and a copy of the publication sent to The GAB'er editor.

The views expressed herein are the sole responsibility of each author, and do not necessarily represent the views of the Greater Albany Apple Byters.

Note: Trademarks used in this newsletter are recognized as trademarks of the representative companies.

#### **Officers & Special Interest Group Leaders**

Program Coordinator John Buckley 272-7128

Membership Director Cecilia MacDonald 872-0823

Treasurer Cecilia MacDonald 872-0823

Public Domain Librarian Bill Shuff 393-9753

> Newsletter Editor Roger Mazula 466-7492

Education SIG John Buckley 272-7128

Internet SIG Lou Wozniak 465-2873

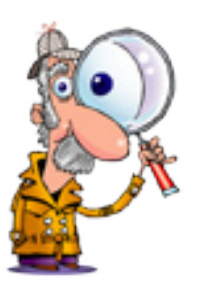

# **Apple Ambassador**

#### **by John Buckley**

**New Macs on the Way Apple warns of near-term iMac, Mac mini constraints by Kasper Jade** (AppleInsider)

Apple this week began informing its direct sales channels that several of its desktop-based Mac offerings have entered a period of constraint, further hinting that Mac hardware updates are on the horizon.

For example, Apple Retail on Monday issued an advisory to its stateside brick-and-mortar shops in which it noted that further orders for many of its existing desktop SKUs would go unhonored and that stores should not expect those models to be restocked.

More specifically, the Mac maker made the remarks in respect to all four retail configurations of its all-in-one aluminum iMac line and the low-end \$599 Mac mini, which sports half the memory and roughly one-third the storage capacity of its pricier cousin.

Word of the restrictions arrive on the heels of several reports from AppleInsider's indicating that the Cupertinobased company is preparing to unveil the first makeover to its iMac and MacBook product families since the 2007 and 2006 calendar years, respectively.

Given Apple's penchant for favoring its direct channels with product inventory over those of its partners, the move implies that production of the aforementioned iMac and Mac mini models has ceased completely. Up until this week, Apple retail stores have continued to facilitate sales of those models while many resellers could not.

For instance, Amazon.com, one of the company's largest authorized Mac dealers, ran out of all four iMac configurations and both Mac mini configurations earlier this month and has shown no signs that a restocking is in order.

Although the reseller continues to list availability of the four current iMac models and two Mac mini models, its

*Continued on page 8.*

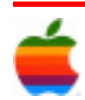

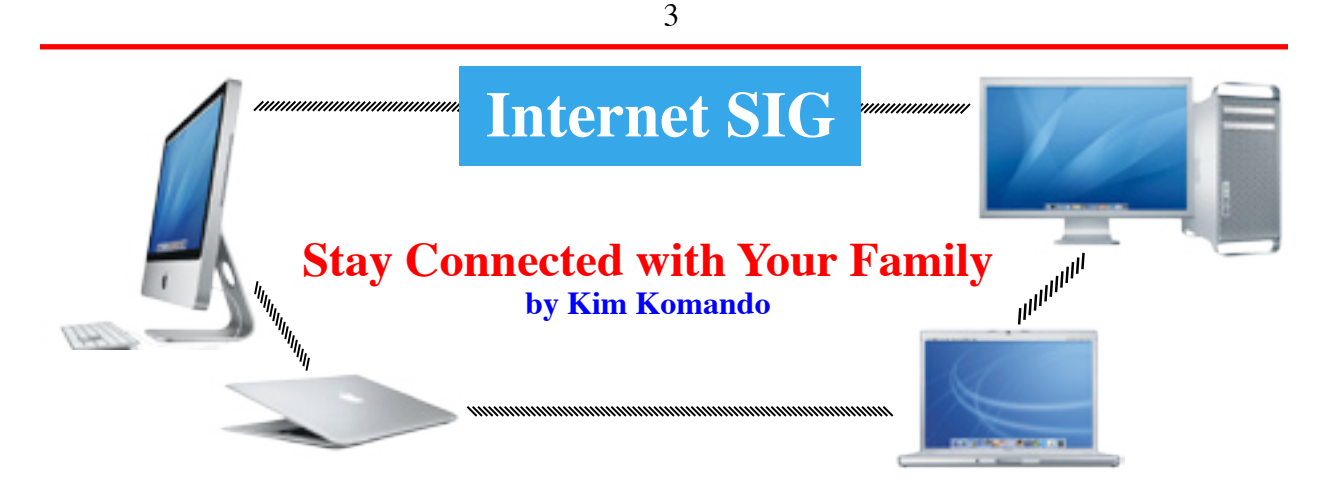

Thanks to the Internet, it's easier than ever to connect with family across the miles. You can create your own family network, plan get-togethers and stay connected in emergencies. I have plenty of sites that will help.

#### **Create a private network**

Many families stay in contact via social networking sites like Facebook. But, it doesn't offer much privacy for family affairs. Luckily, there are better ways.

You can create a private networking site for your family. Post photos, leave notes and more. And you can prevent others from browsing through your family stuff.

A number of sites will help you create a family network. One of the most popular is MyFamily.com. The free service is specifically for creating family networks. A paid version removes ads and provides more storage. Your site is private; only those you invite can join.

You can also create a network through Ning.com. Ning isn't limited to families. Rather, anyone can create a network. But you can make your network private. Only people you invite can see or join your network.

There are many public networks on Ning. And members can join multiple networks. You can explore your personal interests while maintaining your private family network. Ning networking is free. Paid plans provide additional storage and let you use your own domain name.

#### **Plan get-togethers**

Your family doesn't live on the Internet. You want to connect in the real world, too. Maybe you need help planning a family reunion. Or, maybe you just want to invite family to annual celebrations.

MyPunchBowl.com is a handy site for planning get-togethers. Poll family members to decide on the best time to get together. Then, send invitations and manage RSVPs.

Tools help you manage potlucks and create gift registries. After the gettogether, share photos on the site.

AirSet.com gives you a little bit of everything. Calendars help you keep track of important dates. Share photos and videos. It's handy for reminders. Or, use it to plan a family reunion.

Use AirSet with your immediate or extended family. Specify which you prefer when signing up. Your data is private. AirSet is free, although paid plans offer additional storage. Be sure to select the Family option. Otherwise, you could get overwhelmed with options.

#### **Stay connected in emergencies**

When emergencies strike, it is important for family members to stay current on developments.

Rondee.com is a free conference call service. You can schedule calls, or use the on-demand service. Up to 50 people can join simultaneously. Invitees are sent a phone number and PIN to join in.

You join calls from your landline or cell phone. Long distance charges may apply. You can also request a toll-free number. You'll pay five cents per caller per minute. You can monitor callers and record calls from Rondee's site.

CaringBridge.com is another site for emergencies. It is designed for those who need support. You can post updates and pictures to your free site.

Visitors can leave well wishes in the guest book. Sites don't appear in search site results. Visitors must know the Web page address. You can also require visitors to sign in with an e-mail address.

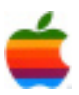

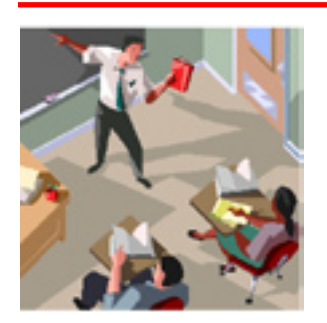

# **Education SIG**

4

# **A History Lesson - Apple and Intel: Where have all my ports gone?**

Over the years of using technology we have all seen big changes, especially in the areas of connections to computers and computer processors. It appears that a new round of change is about to take place. If you wonder what happen to Parallel and Serial Ports, ADB, and SCSI, The following is a little story about Apple and Intel which explains some of that history. You may be starting to ask where is my USB, video, and Firewire ports.

The following from Apple Insider gives a good history lesson on the Apple, Intel relationship.

Despite Apple's investments in developing its own custom ARM microchips in place of using Intel's Atom mobile processors, the company has reached out to

Intel as a partner to drive the adoption of the new Light Peak specification for optical cabling. A look at Apple's historical use of ports explains why it is doing this.

Apple and Intel rarely crossed paths in their early days. In the 80s, Apple used chips from MOS and Motorola while Intel powered the IBM PC juggernaut. In the 90s, Apple worked with Acorn to deliver mobile ARM processors for its Newton Message Pad, and then with IBM and Motorola on Power PC, a modern new architecture aimed squarely at replacing the Intel x86 PC.

Apart from the secretive Star Trek Project, a brief collaboration exploring the idea of porting the classic Mac OS to Intel in 1992-1993, Apple rarely ever even caught Intel's eye. Then suddenly things changed.

In the late 90s, Intel failed miserably in trying to get its new 64-bit Itanium off the ground, only to run into a dead end with its Pentium 4, which ran blazing hot but only delivered lukewarm performance. Meanwhile, PowerPC was largely only finding real success in embedded applications, leaving Apple ignored by its increasingly disinterested chip fab partners.

Apple wanted a strong provider ready to flex some muscles on its behalf, and Intel desired a sexy darling of industry it could parade into market. Thanks to the technology it had acquired from NeXT in 1997, Apple could now run its Mac OS platform on virtually any chip architecture and still support existing third party apps with relatively minimal changes. Apple and Intel were ready to look at each other in a whole new light.

#### **Is this thing still on?**

To the casual observer, Apple's sudden romance with Intel in 2005 (and the resulting shotgun wedding of Mac OS X with Intel's x86 Core processors in the transition that began in 2006) has since lost some of its initial warmth. Outside of its Intel-based Macs and

Apple TV, Apple has retained the use of ARM processors in its iPod, iPhone and AirPort base station product families. This has been bad news for Intel's low power, x86-compatible Atom chips, which the company hoped Apple would grow to love in place of ARM.

Sources familiar with Apple's plans say the company decided against Atom in favor of continued use of ARM processors in its mobile devices due to the better power management and maturity of the ARM architecture compared to Intel's fledgeling Atom chips. But rather than waiting around for Atom to catch up with ARM, Apple has invested deeply in building up an ARM's race to power its future hardware.

In April of 2008 Apple acquired fabless chip designer PA Semi, with the expressed intention to develop new mobile chips for use in the iPhone and iPod line. That purchase brought a highly esteemed crew of veteran chip designers under Apple's wing, including PA Semi founder Dan Dobberpuhl, who developed DEC's trailblazing Alpha followed by its highly efficient StrongARM mobile processors.

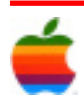

Somewhat ironically, Intel had acquired StrongARM from DEC in 1998, rebranded it as Xscale, and invested fantastic sums of money into it, only to then sell the chip division at a massive loss to Marvell in late 2006, right before Apple signaled its intention to dive into smartphones and other sophisticated mobile devices like the iPod touch. (Incidentally, Apple had canceled its StrongARM-based Newton handhelds in 1998 just as Intel jumped into the mobile chip business).

Intel, having rid itself of its poorly-performing mobile chip business that has licensed technology from ARM, instead focused on converting its x86 processor family for use in mobile applications in a project that resulted in Atom. Those chips weren't anywhere near ready for the iPhone, so Apple continued along its ARM-centric roadmap it had been on since the original iPod in 2001.

#### **Apple plays the field**

On the heels of its 2008 PA Semi acquisition, Apple also fleshed out other new ARM-related deals. Throughout 2008, AppleInsider reported and then confirmed that Apple was the 'mysterious licensee' involved in quietly lining up broad rights to use Imagination Technologies's PowerVR mobile graphics technology, the popular GPU complement to ARM CPU cores in "System on a Chip" processors designed for for mobile devices.

Apple has also hired a variety of other chip gurus, including a key developer of IBM's POWER architecture, Mark Papermaster, last fall; Bob Drebin, who formerly served as chief technology officer of AMD's graphics products group; and earlier this spring, Raja Koduri, who initially replaced Drebin's post at AMD before following him to join Apple.

It would appear that Apple is asserting its independence from Intel, a reversal of Apple's 2005 decision to liquidate its in-house VLSI engineering talent in favor of delegating all of its chipset design work to Intel. In addition to its own in-house work aimed at mobile CPUs, Apple also forged a partnership with NVIDIA last fall to migrate its Macs from Intel's chipsets to NVIDIA's 9400M integrated chipset with advanced graphics, a choice that helped inflame tensions between Intel and NVIDIA over the pairing of NVIDIA's chipsets with future generations of Intel's CPUs.

At the same time, shortly after the PA Semi purchase was announced, Steve Jobs told the Wall Street Journal "We have a great partnership with Intel. We expect that to continue forever," and added, "We're very happy with Intel."

#### **Intel's fatal attraction**

Apple's desire to maintain an open relationship with Intel has been a source of frustration and jealously for the chip maker. Last fall, Intel's Shane Wall and Pankaj Kedia made dismissive remarks about the iPhone and its ARM CPU at the company's Intel Developer Forum.

"If you want to run full internet, you're going to have to run an Intel-based architecture," Wall told the gathering of engineers. He said the "iPhone struggles" when tasked with running "any sort of application that requires any horse power."

"The shortcomings of the iPhone are not because of Apple," Kedia added. "The shortcomings of the iPhone have come from ARM." Other handset vendors face the same problem Kedia said, adding that their smartphones are "not very smart" because "they use ARM."

The comments were met with an apologetic correction from Anand Chandrasekher, Intel's senior vice president and general manager of its ultra-mobility products group, who "acknowledged that Intel's low-power Atom processor does not yet match the battery life characteristics of the ARM processor in a phone form factor and that, while Intel does have plans on the books to get us to be competitive in the ultra low power domain - we are not there as yet. Secondly, Apple's iPhone offering is an extremely innovative product that enables new and exciting market opportunities. The statements made in Taiwan were inappropriate, and Intel representatives should not have been commenting on specific customer designs."

At this year's IDF event held just last week however, Intel CEO Paul Otellini spoke of the future of Atom-based mobile devices in the 2011 timeframe as if the 2007 iPhone hadn't ever existed, presenting a video portraying a futuristic device looking a lot like a simplified iPhone but using a future Atom chip and running Moblin, a Linux distro Intel began promoting in 2007.

This summer, Intel also paid a whopping \$884 million to acquire Wind River Systems, a company which sells VxWorks (a proprietary real time embedded operating system that runs on both x86 and ARM) and its Wind River Linux distro (most famous for being the software that was supposed to power the aborted Palm Foleo).

Intel now owns three operating systems for Atom, but it's pretty clear that the company really lusts after Apple's iPhone OS on its Atom chips. Intel's efforts to popularize its Atom chips without Apple's help looks a bit like a shotgun

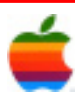

attempt to the enter the mobile space any way possible so that someday Apple will have a reason to reconsider.

#### **Intel follows Apple into the post-PC world**

Unlike the generic PC market, smartphones and mobile devices aren't at all bound to Intel's x86 platform. The vast majority all run ARM, including Palm, Android, Symbian, Windows Mobile, BlackBerry OS and Apple's iPhone and iPods. Those devices also have no compelling reason to run on an x86 processor, unlike netbooks using the desktop version of Windows, which is tied to the x86 CPU platform.

In addition to predicting the iPhone years after Apple shipped it, Otellini also seemed to be repeating another idea that Steve Jobs presented back in 2007, when Apple Computer announced it was dropping the Computer to become just Apple, Inc. Otellini's version was worded as, "Intel is going to be using the continuum opportunity as an ability to move from personal computers as a company to personal computing." If Intel wants to stay on top of computing as it moves from the PC toward mobile devices, it has to get somebody significant interested in Atom.

Intel isn't bothering to court Windows Mobile, it knows it has little chance with Symbian and other typical smartphone operating systems, and it looks a lot like nobody else can sell a general purpose Internet device outside of Apple. Fortunately, Intel has something Apple is interested in, and that might possibly give Apple additional reasons to consider hawking Atom chips in the future.

#### **Apple, Intel and the ports business**

What Intel has and Apple lacks on its own is the ability to garner widespread adoption of new cabling schemes and the economies of scale that follow. Back in the 80s, Apple largely just ignored the generic PC world and its third-rate port specifications. While PCs shipped with RS-232 serial ports and Centronics parallel ports for printing and slow disk drives, Apple gave its Macs an improved RS-422 serial port that was backwardly compatible but offered the ability to accommodate AppleTalk/LocalTalk networking.

On the other hand, Apple also adopted the high performance SCSI interface for hard drives and printers and scanners, something that was deemed too luxuriously expensive for mainstream PCs. That subsequently kept SCSI and its interface support chips relatively expensive to manufacture.

Steve Wozniak's Apple Desktop Bus was adopted by Apple in 1986 for connecting together a variety of input devices and serial peripherals, from keyboards and mice to stylus tablets, barcode scanners and video cameras. Despite some use outside Apple by Sun and NeXT, ADB similarly never caught on among generic PCs, which continued using two PS/2 connectors, one for the keyboard and one for the mouse. That similarly helped keep ADB peripherals relatively expensive.

Apple then developed FireWire as a high speed cabling system that could accommodate the future needs of digital video and replace SCSI with simpler cabling. This too was slow to broadly catch on among PC makers. Intel delivered its own USB specification as a slow, ADB-like peripheral connection standard to replace RS-232 serial, Centronics parallel, and PS/2 connectors on PCs. While it didn't initially gain much attention among PC users, Apple adopted USB as a way to jettison both ADB and serial ports on the iMac, and kickstarted the market for low speed USB peripherals.

Intel then upgraded the USB standard to 2.0, a move that encroached upon the performance of FireWire (without actually delivering many of the features FireWire was designed to provide). This effectively killed any mainstream market for FireWire outside of niche markets, and again subsequently kept FireWire relatively expensive to implement.

#### **Stronger together**

On their own, Apple and Intel had limited success in promoting new standards into the mainstream; together, the pair seemed to be very complimentary partners. Intel acts as the establishment insider, holding down prices with high volume mainstream production, while Apple serves as the vanguard, pushing new technologies into an industry notoriously resistant to change.

Things don't always happen according to plans, however. In 2005, Apple and Intel began working with other partners on a replacement for VGA and DVI video ports which would complement the HDMI standard emerging in home theater applications. The new specification, called Unified Display Interface, intended to essentially be a variant of HDMI for use in computer applications.

Instead, PC makers such as Dell, HP, and Lenovo began adopting VESA's competing DisplayPort specification instead. Realizing that its main customers were lined up behind DisplayPort, Intel pulled out of UDI and backed DisplayPort in 2007. Apple jumped on the DisplayPort bandwagon last fall in its new line of unibody MacBooks.

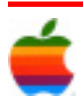

With Light Peak, Apple and Intel are investing in a major project to deliver a unified new high speed cabling system that remains backwardly compatible with existing protocols and leverages state of the art technology while hitting a mainstream price point. Getting Light Peak to work requires a joint fusion of the core competencies of both Apple and Intel. Its success will benefit the entire industry, and solve a number of existing problems.

Many port specifications overlap with others enough to make them redundant for mainstream users. For example, with USB and FireWire already on most Macs, Apple has ignored eSATA, a way to connect external SATA hard drives directly. Even USB and FireWire overlap enough to make it impractical to include both in some applications; Apple eventually dropped FireWire on its iPod line when USB 2.0 became popular enough to use and cheap enough to make FireWire a luxury. Apple also attempted to drop FireWire on its entry-level MacBooks, but recanted after customers complained.

In some cases, multiple signaling protocols can be combined in a single port. For example, DVI ports also supplied analog VGA pins. Apple also combined the MacBook's analog audio jacks with mini-Toslink digital optical ports to create a hybrid jack that can work with either kind of cable. The iPod dock connector combines component and composite video signals, audio, USB, and simple serial signaling into a single port. Apple once bundled DVI, USB and power together on a single cable called Apple Display Connector for its Cinema Displays. The company even developed a specification for supplying FireWire signaling over the same RJ-45 connector used for Ethernet networking, although it hasn't ever shipped on a production Mac.

With Light Peak, Apple asked Intel to develop a single data port that could supply multiple, high speed streams of data capable of carrying virtually any type of signaling: networking protocols like Ethernet and Fibre Channel; standard audio and video signals such as S/PDIF, HDMI and DisplayPort; and serial interfaces such as FireWire, USB, and eSATA. Using optical signaling, Light Peak can achieve very high data speeds over relatively long cables that can be very thin; copper cables have problems with signal attenuation, electromagnetic interference, and bulk.

Light Peak offers the capacity to upgrade existing signaling protocols to work over high speed optical cables driven down in cost by volume production. Additionally, with any type of signal available through a single optical port, both notebooks and smaller mobile devices can shed today's overlapping variety of limited capacity ports

for a single pipe that delivers virtually any kind of data at extremely high speeds. This would allow a laptop to plug into a monitor via one thin cable, and then allow the display to offer standard jacks such as USB and Ethernet networking. Currently, Apple's displays need to plug into both DisplayPort/DVI and USB, which together results in a larger, more complex and expensive cable.

Teamed up with Intel, Apple can get a cheaper connector for its future systems, with development costs spread across the industry; Intel can get a partner ready to promote and rapidly deploy the new standard. Additionally, by working with Apple to develop a low-power mobile version of Light Peak, Intel can stay in the mobile business and hopefully someday impress Apple with its roadmap for Atom. Whether Atom can ever catch up to and surpass the industry momentum behind ARM remains to be seen.

### **Program Coordinator** *Continued from page 1.*

To find out what's happening, GAAB is the place to be. So be sure to be at our September meeting and every meeting to find out the best information about the Mac.

The October meeting will be held at St. Mary's Hospital in the Leonard Board Room on Wednesday, October 14, 2009. The meeting will begin at 7 p.m. St. Mary's Hospital is located at 1300 Massachusetts Avenue in Troy, NY.

However, the best route to take from the Northway is the following:

- 1. Merge onto NY-7 East from the Northway.
- 2. Follow Route 7 to Troy where it becomes Hoosick Street.
- 3. Turn left on Oakwood Avenue (10 Street/NY-40) which is the first light after the bridge and bare right.
- 4. Turn right on Sausse Avenue. Turn left onto Lindenwood Court. When you come to the first entrance to the hospital parking lot, turn left and park.

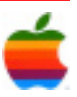

### **Apple Ambassador** *Continued from page 2.*

8

website indicates that orders for those systems won't be filled from its own inventory, but from those of partners like J&R Music and Computer World, Data Vision, Techno Intelligence and PowerMax.

While AppleInsider has been fairly vocal over the past few months regarding Apple's plans to refresh its iMac and plastic MacBook offerings, little attention has been given to the diminutive Mac mini line. That said, it has received a handful of reports to suggest those updates may be quietly accompanied by more modest refreshes to the Mac mini line consisting primarily of component and CPU upgrades.

The new all-in-one, dual-core desktops were finalized earlier in September and have been rolling off the Mac maker's Taiwanese product lines for roughly two weeks, according to two people familiar with the matter.

In addition to more affordable pricing, the systems are expected to come clad in a thinner industrial design, one of those people added. Though details are admittedly limited, it's likely these new enclosures will also take design cues from the Cupertino-based company's relatively new LEDlit Cinema Display offerings.

Aesthetic revisions aside, the late 2009 iMac line should also debut several features previously unavailable to Mac buyers.

People familiar with Apple's thinking have suggested in recent months one of these moves could see the company finally embrace Blu-ray -- a technology once derided by Chief Executive Steve Jobs as a "bag of hurt" from a licensing perspective.

With the costs of such drives remaining relatively high, it's reasonable to presume such capability would fetch an added premium on most models.

Meanwhile, a pair of other associated enhancements -- one believed to be related to audio -- should see this new generation of iMacs become the most versatile ever, according to another group of people who declined to elaborate because they were not authorized to discuss matter in detail.

An initiative on the part of Apple to retain and redesign its low-cost polycarbonate MacBook line due to ongoing economic uncertainties is now believed to be closer to fruition than once thought, AppleInsider has been told.

The new models, which appear as if they could make their debut alongside a family of more versatile iMacs in the coming weeks, are expected to arrive as the most affordable notebook offerings in the Mac maker's history.

Together, the pair of refreshes should round out Apple's 2009 personal computer offerings and propel the company into the holiday shopping season with its most costpeffective lineup of Mac hardware to date.

As is the case with the upcoming iMac makeover, little is known about the revised industrial design of the new MacBook models, other than hints towards a thinner, sleeker enclosure that will embrace Apple's cutting-edge internal battery technology.

That said, one person familiar with pre-production units indicated to AppleInsider several weeks ago that models awaiting certification were seen in white polycarbonate shells, consistent with the sole \$999 model currently available from the Cupertino-based company.

Since then, reports have surfaced to indicated that these models have made their way to manufacturing in some capacity.

Both the iMac and MacBook share accolades as the best selling desktop and notebook, respectively, in Apple's history. The iMac last saw a facelift in August of 2007, while the MacBook design has grown a bit longer in the tooth, having gone without visual tweaks since May of 2006.

#### Apple's sub-\$1000 Portable Computing Lineup (by calendar Q210)

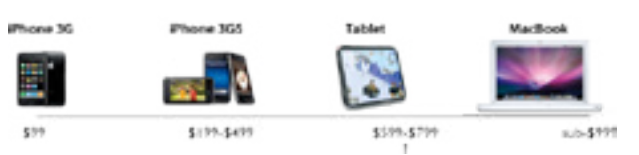

The new MacBook line will also serve as one of the final pieces in the construction of Apple's sub-\$1,000 portable computing lineup, due to culminate sometime in the first quarter of 2010 with the introduction of the firm's muchanticipated tablet device.

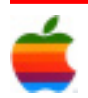

# **9 Tips for iTunes 9**

iTunes 9 has been out for a little while now, so here is a collection of tips and tricks that are new in this version.

#### **1. Nested rules for smart playlists**

As well as the plus and minus buttons for adding multiple rules to a smart playlist, there is now an ellipsis button for adding nested rules. Whereas before you could only set it to match any or all of the rules, now you can make more complex rule combinations.

For example, you could set the first rule, then add two rules at the first nested level by clicking the ellipsis button and then the nested plus button. By then setting the top level to match all rules, and the nested level to match any rules, it will find songs that match both the first rule and either of the two nested rules.

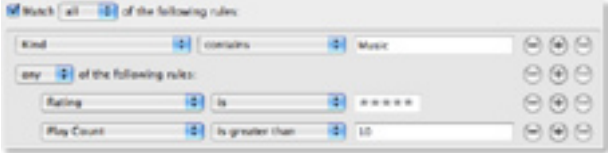

#### **2. Automatically Add to iTunes folder**

iTunes stores all of your music inside the iTunes Music (or iTunes Media if you haven't had a previous version of iTunes) located inside the Music folder in your user folder. There is a new addition inside the iTunes Music folder called "Automatically Add to iTunes". Anything that you drop into this folder will be added to iTunes next time it opens, or instantly if it is already open.

This folder isn't in a very convenient place, so to use it properly you will want to drag it to the Dock or Finder sidebar, or create an alias on the desktop by holding Command and Option and dragging it.

Another great use for this is for copying music across a network to another Mac. Instead of having to go over to the receiving Mac and opening up iTunes to import the music, you can just drop the files in this folder directly from the sending Mac.

#### **3. Organize the iTunes Media folder**

The disorganisation of the iTunes Music folder really shows how iTunes has far outgrown its original purpose. Every time Apple has added a new feature, things have become more muddled. Up until now, Movies, TV

Shows, Audiobooks and Ringtones etc. have been added as subfolders of the Music folder, which doesn't really make sense.

To fix this, you can choose "Organize Library" under "Library" in the File menu. In the window that appears, click "Upgrade to iTunes Media organization" and when you click OK, iTunes will sort out the mess in your iTunes Music folder. You will now have an iTunes Media folder, with subfolders for Music, Movies, Apps, TV Shows etc.

There is one reason you might want to avoid doing this however. Your next Time Machine Backup will probably take a long time, depending on the size of your media library

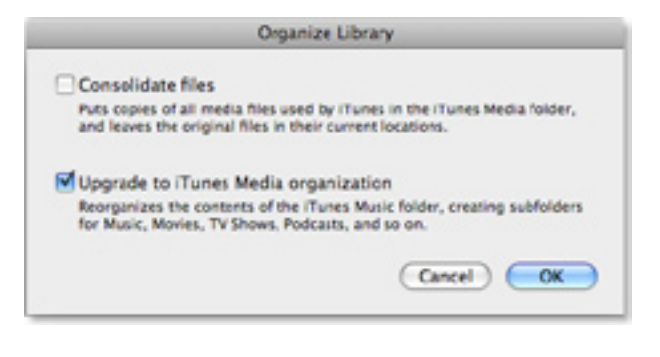

#### **4. Customize the column browser**

The column browser in iTunes 9 is better than ever. You can enable it by choosing Show Column Browser from the View menu or by pressing Command-B. The new features that allow you to customise it are located in the Column Browser submenu of the View menu. You can position it to the top or to the side of the main music list, and you can choose which columns appear from Genre, Artist, Album, Composers, and Groupings.

Each playlist can also have its own browser. Apple have demonstrated this by adding a "Classical Music" playlist which has the Composer and Grouping columns, for those who group their music by Composer or Symphony rather than by Artist and Album.

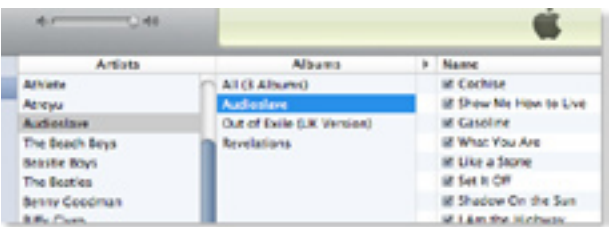

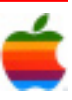

#### **5. Edit your iPhone's app screen**

There is a new page for managing which Apps you want to sync to your iPhone and how you want to position them on your iPhone. When you have your iPhone or iPod Touch plugged in, just click on it in the sidebar and then go to the Applications tab.

It's fairly basic, but it's still loads quicker than organising your apps on the iPhone device. There are two major benefits: Firstly, you can drag and entire screen of apps in the list on the right to change the ordering on the screen. Secondly, you can hold Command when clicking apps to select more than one at a time and move them all together.

#### **6. Different way to access the mini player**

When you first download iTunes 9, you might think that the mini player is gone. Clicking the green zoom button in the top left now just changes the size of the itunes window instead of changing to the mini player. Now you have to hold Option when clicking the green button to get the old behaviour back.

#### Update:

This appears to have changed back to normal with the iTunes 9.01 upgrade. If you liked the new 9.0 behaviour, simply use the following Terminal command to change it back:

defaults write com.apple.iTunes zoom-to-window -bool YES

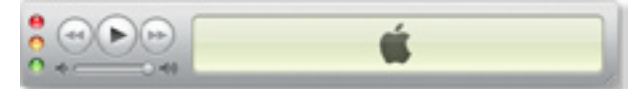

#### **7. Make Genius Mixes appear**

One of the best new features in iTunes 9 is Genius mixes, a collection of ready made playlists that iTunes creates by analysing your music library. Unfortunately, it doesn't always appear right away. If you can't find Genius Mixes in the sidebar, choose "Update Genius" from the Store menu and it should appear.

#### **8. The shopping cart is gone**

If you had the iTunes store set up to add items to a shopping cart instead of buying straight away, unfortunately the shopping cart is now gone. It has been replaced by a Wish List, which works in pretty much the same way. Just click the arrow to the right of "Buy Now" and select "Add to Wish List". Also, in theory, all the items from your shopping cart should have moved over into your wish list.

#### **9. Home sharing**

The new home sharing feature allows you to actually share your music between computers, rather than just stream it across the network. This makes it a lot more easier to transfer your purchases between computers without having to use flash drives or email attachments.

When iTunes is open on other computers on the network, they will show up in the sidebar. Simply click on them, then choose any songs to transfer to your computer. This works with any media type including Movies and TV Shows, and it doesn't matter if the media was purchased from iTunes or not. On top of that, you can filter the list to only songs that you don't already have in your library, and you can set iTunes to automatically copy across any new songs that are purchased on the other computer.

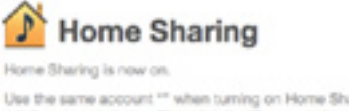

Use the same account \*\* when turning on Home Sharing for your other comp<br>will then appear below Shared in the illunes window. Home Sharing is for personal use.

However, things become a bit more complicated if you use multiple iTunes Store accounts (i.e. a different one for each computer). The iTunes Store doesn't have to be logged into the same account on both, but Home Sharing does have to be set up with the same account. If you find it isn't working, turn Home Sharing off and then on again from the Advanced menu. Then re-enter the iTunes Store account username and password, making sure you use the same account on each computer. Even though you only use one account for home sharing, you should be able to share songs purchased with either account, as long as both computers are authorised to play them.

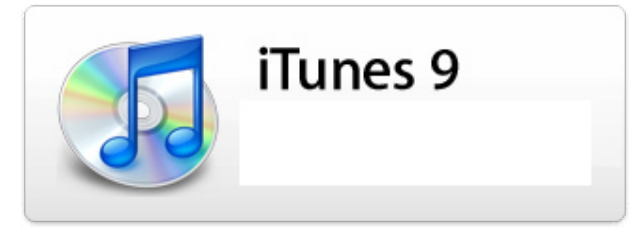

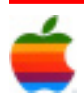

# **Mac Tips**

### **10.6: Combining documents in Snow Leopard's Preview**

For those who use Preview to combine PDF documents, Snow Leopard has added a twist to the process. In earlier versions of Preview, combining documents was simply a matter of dragging the individual pages from one document's sidebar to the other document's sidebar, and then rearranging the pages by dragging them up and down in the sidebar list of the combined document.

Preview now allows you to open more than one document in a single window -- you can have any combination of PDFs, JPEGs, and whatever else Preview can open, all open at once. When used in this manner, the individual pages from all the documents will be displayed in the sidebar.

In addition, Apple added a new metaphor in Preview: a multi-page PDF is now displayed in the sidebar to look like a comb-bound book. (Preview lets you 'close' the book and reduce the display to just the first page.) You can add pages to a multi-page PDF by dragging them into the sidebar, either into an open or closed book. As we did in the past, we can control the order of the pages by paying attention to where the insertion bar appears. Preview highlights an outline around the sidebar image to let you know you're adding pages to the PDF.

The trick to combining single-page documents in Preview is to know that when you drag a page into the sidebar, Preview assumes you want to combine the pages in one window. It doesn't combine the pages into one document, and displays the insertion bar only to indicate the order of the individual documents in the sidebar.

Instead of trying to drag a page before or after a single page, you now have to drag the page on top of the other page in the sidebar. Preview will then change the page image in the sidebar to the bound book (multi-page PDF) icon. You can then rearrange the pages in the PDF in the order you want.

What's neat is that you can combine any kind of document that Preview can open. Once combined, they can only be saved as a multi-page PDF.

### **10.6: Move message in Mail via a keyboard shortcut**

10.6 now allows you to create keyboard shortcuts to file messages in Mail, much like the functionality of software like Mail Act-On. Of course, this technique doesn't provide the same elegant on-screen notification as those add-ons, but it works effectively and doesn't require a Mail bundle to be installed. In 10.5, users could create shortcuts, but they didn't work.

As an example, say you created a mailbox (which looks like a folder in the Mail sidebar) called Newsletters. In System Preferences » Keyboard » Keyboard Shortcuts, create an Application shortcut for Mail, and complete the Menu Title field based on your mailbox name (Newsletters, in this example). As always, menu titles must match exactly (including capitalization) and mnemonic shortcuts are easiest to remember.

11

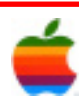

# **GAAB Internet Addresses** *To start or renew your GAAB*

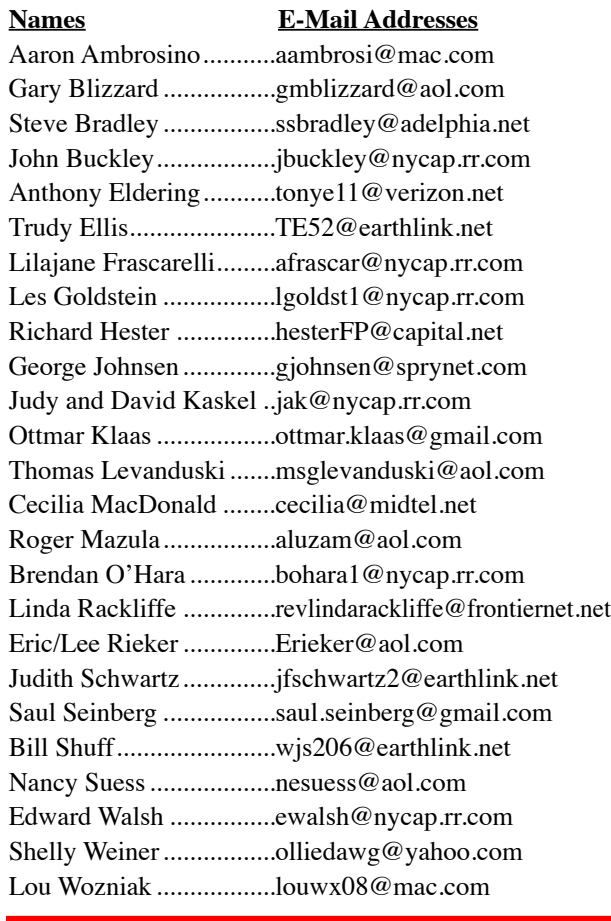

*membership, see Cecilia MacDonald or send your fees payable to her at the following address:*

*Cecilia MacDonald 260 Sever Road Delanson, NY 12053*

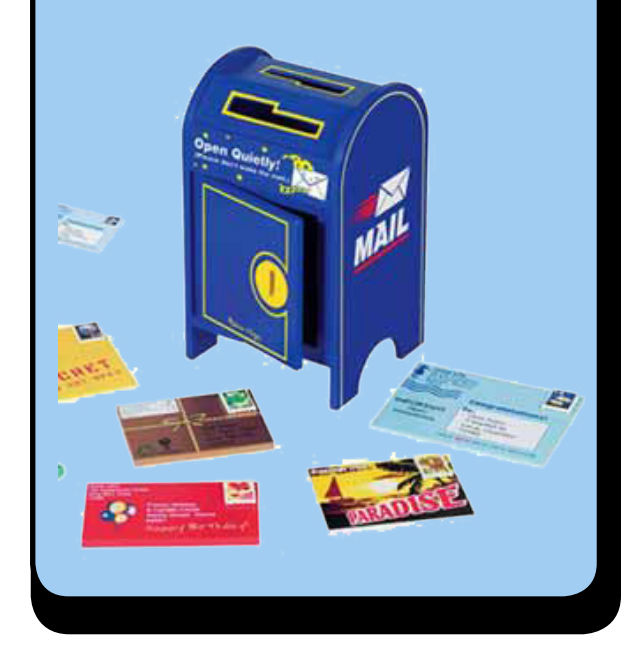

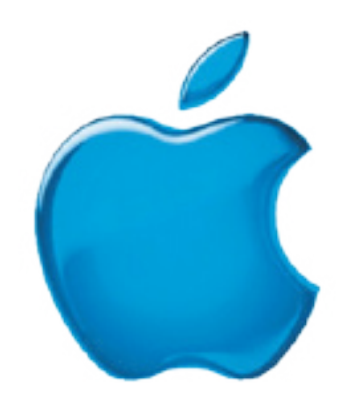

### *Visit GAAB on the Internet at http://www.applebyters.com*

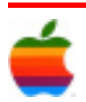